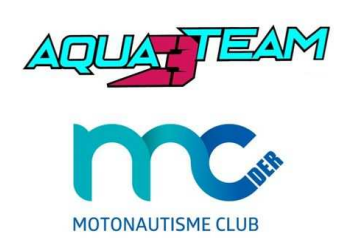

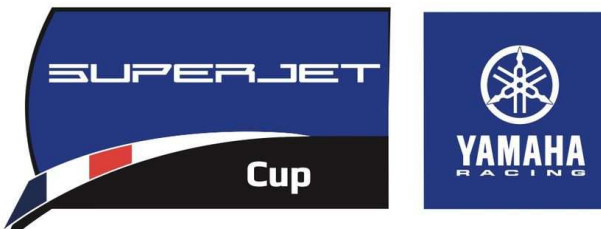

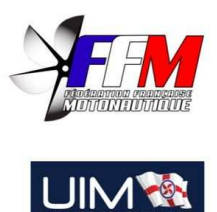

## Manche 1 Lac du Der, 18/19 mai 2024

## Ski GP4

## Chronos Tour par tour

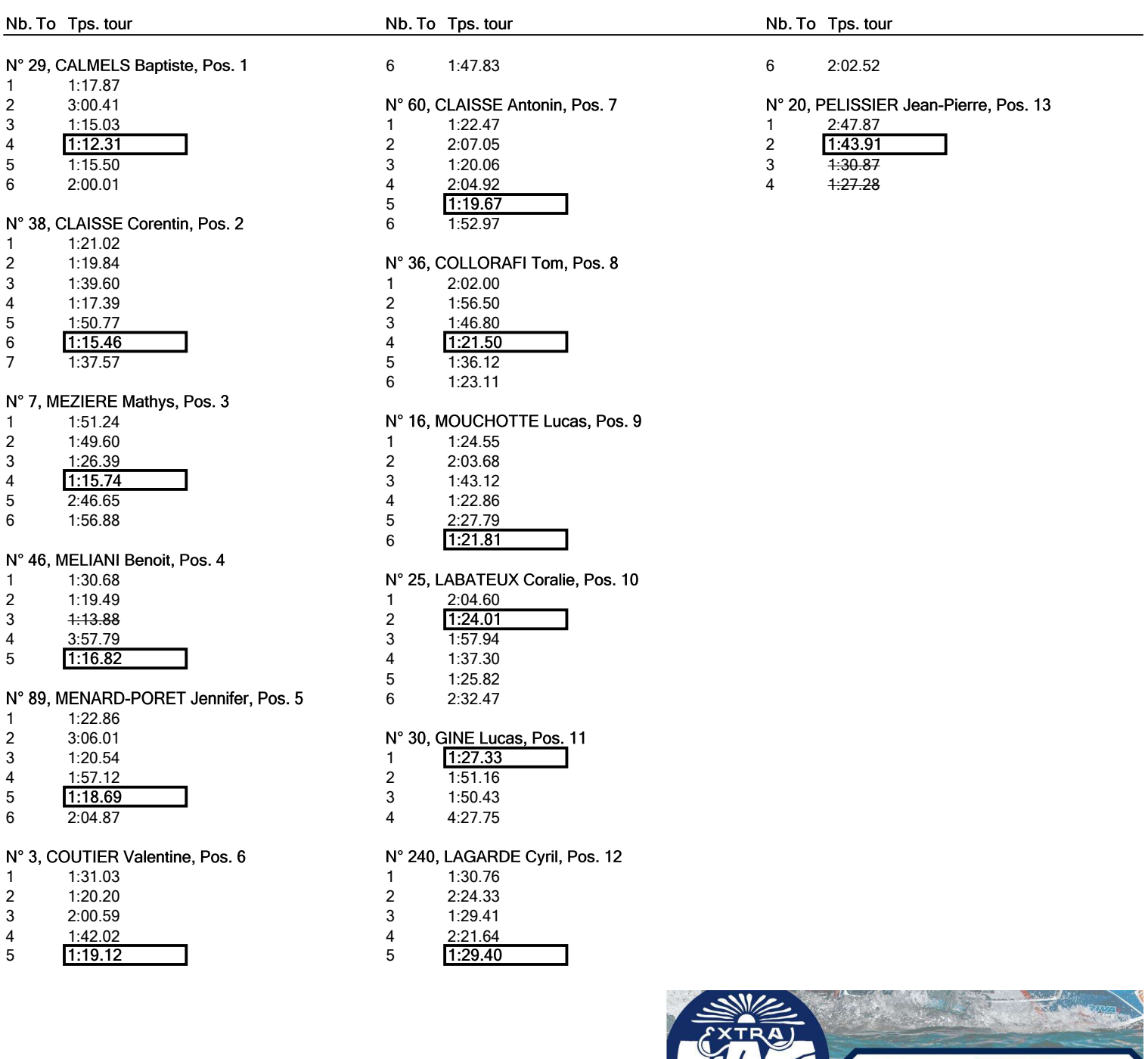

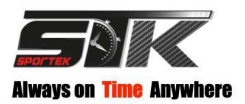

Résultats: www.sportek-live.com E

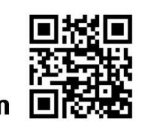

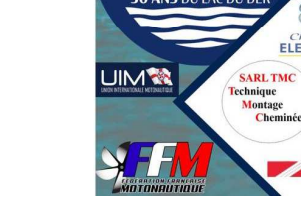

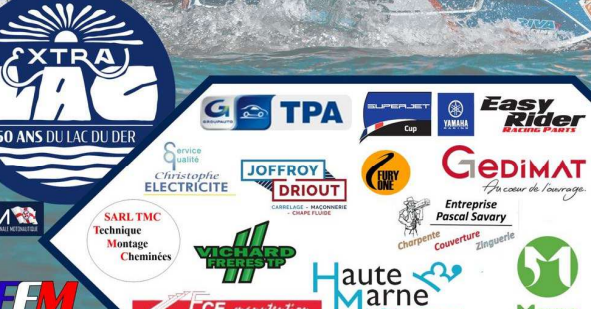

Marne